# **Installer - Bug #12498**

# **As a user, I want foreman-installer to provide a scenario for installing a capsule**

11/16/2015 03:18 PM - Brad Buckingham

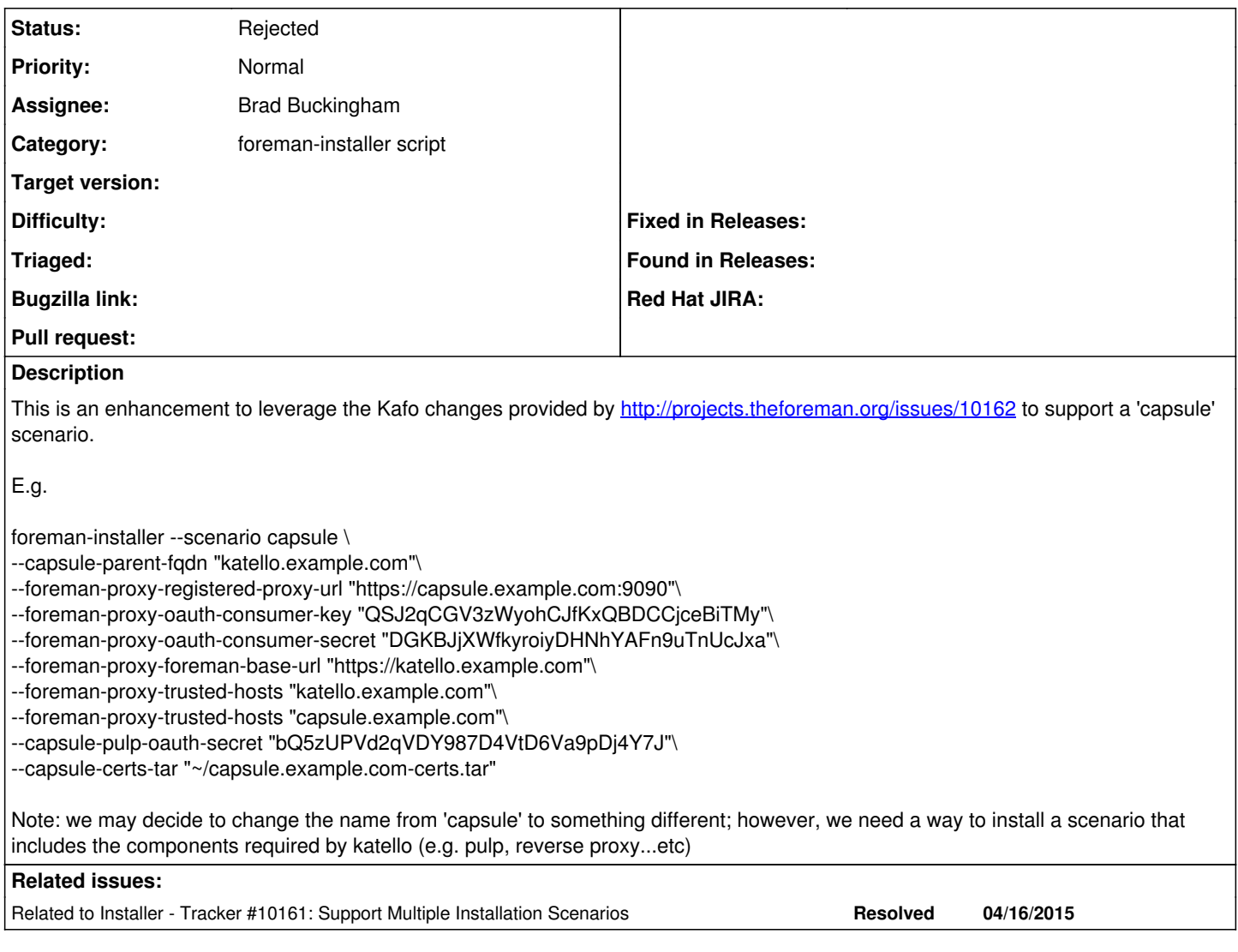

#### **History**

### **#1 - 11/16/2015 03:18 PM - Brad Buckingham**

*- Related to Tracker #10161: Support Multiple Installation Scenarios added*

## **#2 - 11/17/2015 02:55 AM - Dominic Cleal**

Is this not something in Katello, and Foreman uses smart proxies ([#11735\)](https://projects.theforeman.org/issues/11735)?

### **#3 - 11/19/2015 09:22 AM - Dominic Cleal**

*- Status changed from New to Rejected*

PR was opened at <https://github.com/theforeman/foreman-installer/pull/160>and closed.